## SAP ABAP table HRF\_PAY\_RESULT\_COLLECTION\_12PP {For payracc amt\_000X}

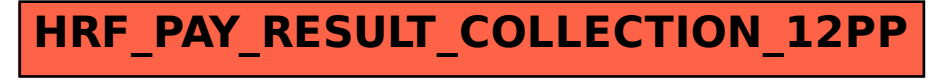